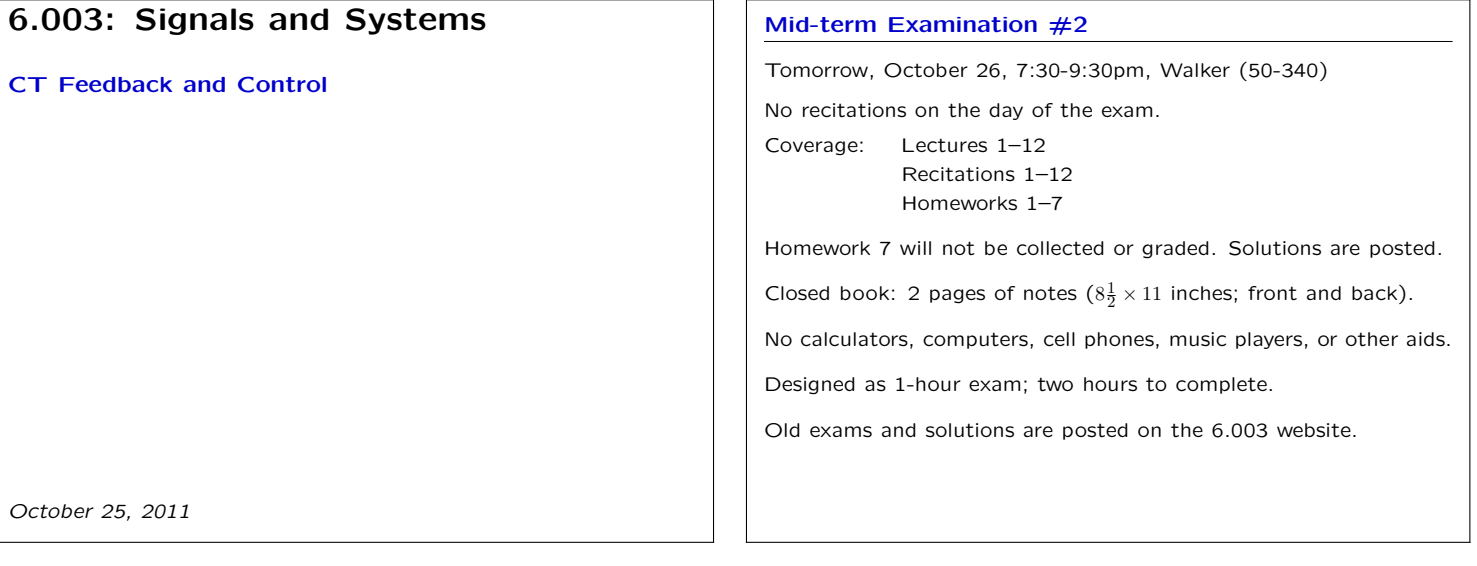

### Feedback and Control

Using feedback to enhance performance.

Examples:

- improve performance of an op amp circuit.
- control position of a motor.
- reduce sensitivity to unwanted parameter variation.
- reduce distortions.
- stabilize unstable systems
	- − magnetic levitation
	- − inverted pendulum

#### Feedback and Control

Reducing sensitivity to unwanted parameter variation.

Example: power amplifier

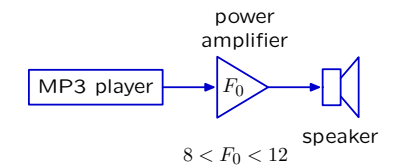

Changes in *F*0 (due to changes in temperature, for example) lead to undesired changes in sound level.

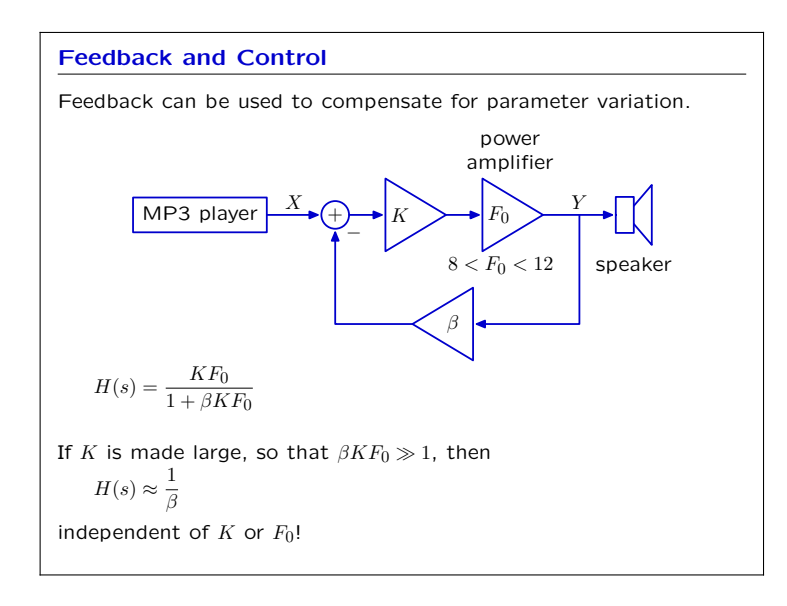

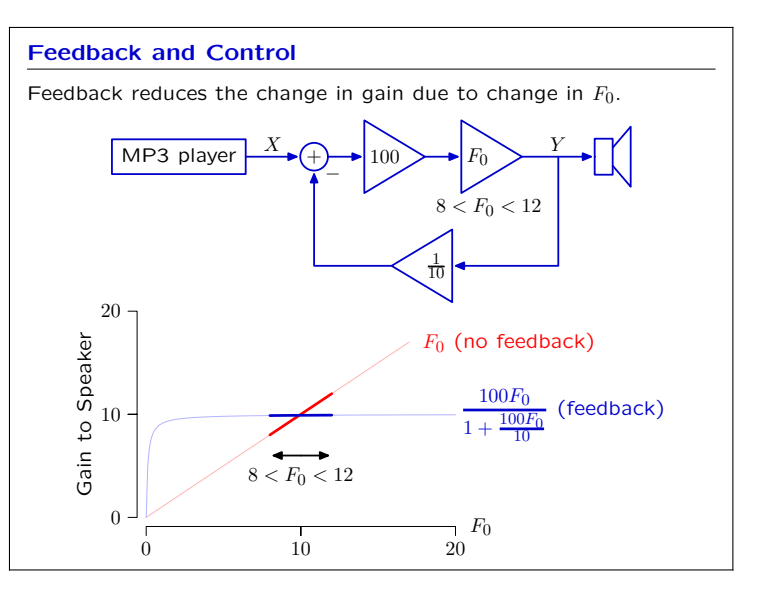

# 6.003: Signals and Systems Lecture 13 October 25, 2011

# Check Yourself MP3 player  $\left|\frac{A}{\rightarrow}\right|+\rightarrow K$   $\rightarrow$   $F_0$ *β*  $^{+})$ power amplifier  $8 < F_0 < 12$  speaker  $X \cap \bigcup_{V} \bigcup_{V} \bigcup_{E} Y$ − Feedback greatly reduces sensitivity to variations in *K* or *F*0.  $\lim_{K \to \infty} H(s) = \frac{KF_0}{1 + \beta K F_0} \to \frac{1}{\beta}$ *β* What about variations in *β*? Aren't those important?

# Feedback can compensate for parameter variation even when the variation occurs rapidly. Example: using transistors to amplify power. MP3 player speaker  $+50V$ −50*V*

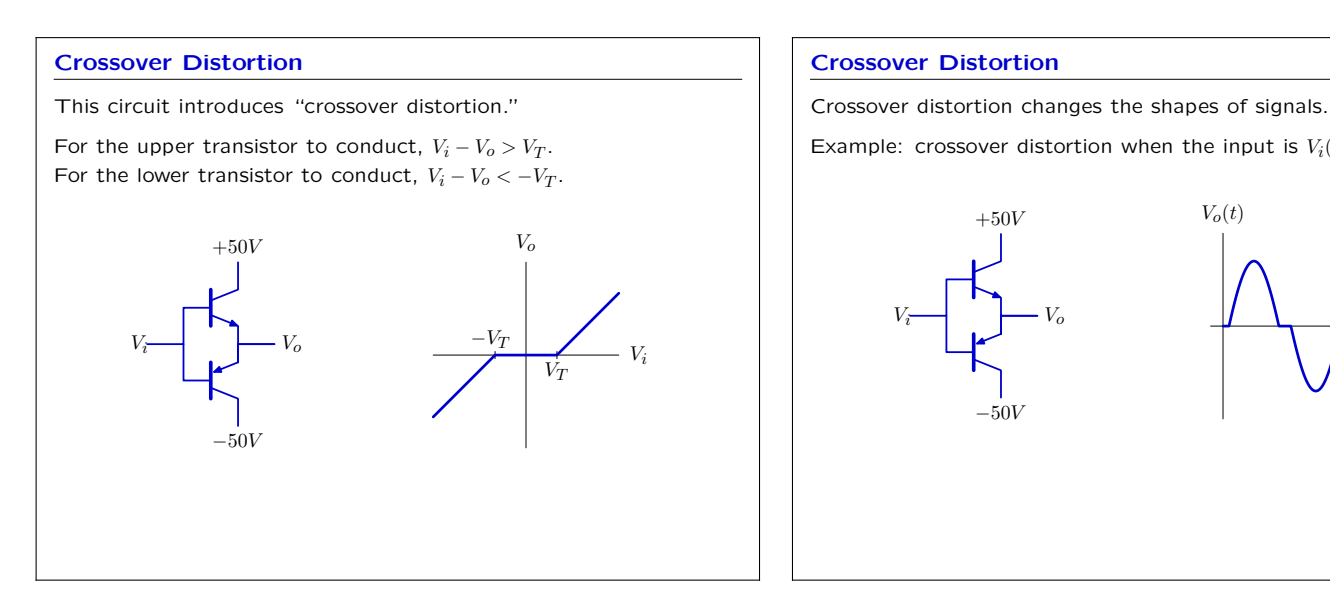

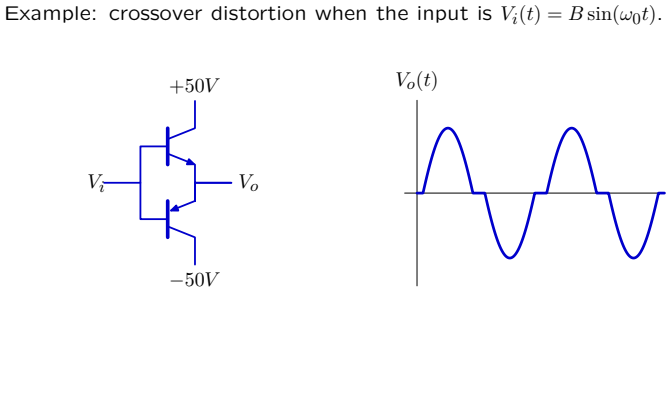

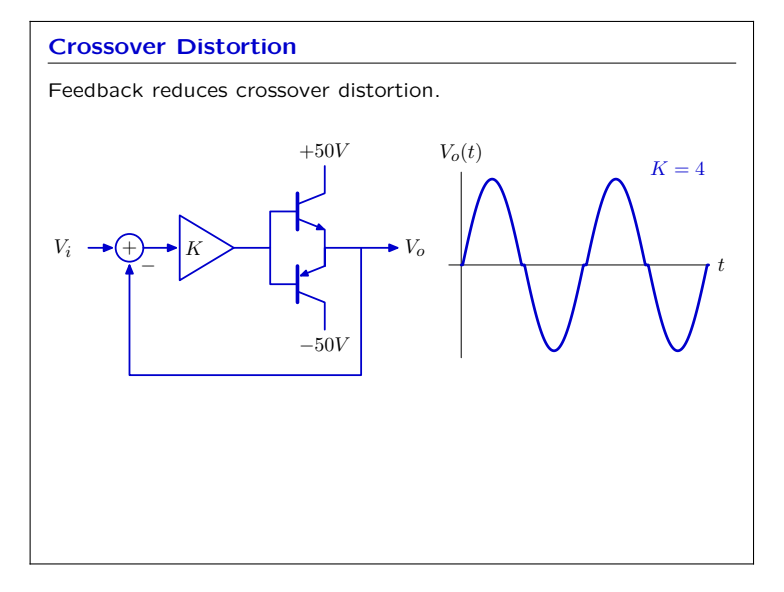

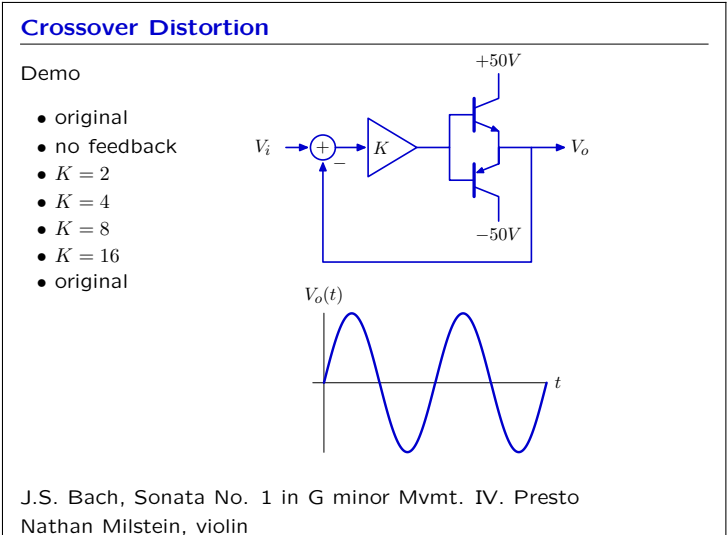

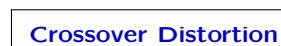

*t*

### Feedback and Control Using feedback to enhance performance. Examples: • improve performance of an op amp circuit. control position of a motor. reduce sensitivity to unwanted parameter variation. reduce distortions. stabilize unstable systems − magnetic levitation − inverted pendulum Control of Unstable Systems Magnetic levitation is unstable.  $i(t) = i_o$  $y(t)$  $f_m(t)$ *Mg* Equilibrium  $(y = 0)$ : magnetic force  $f_m(t)$  is equal to the weight  $Mg$ . Increase  $y \rightarrow$  increased force  $\rightarrow$  further increases *y*. Decrease  $y \rightarrow$  decreased force  $\rightarrow$  further decreases y.

Positive feedback!

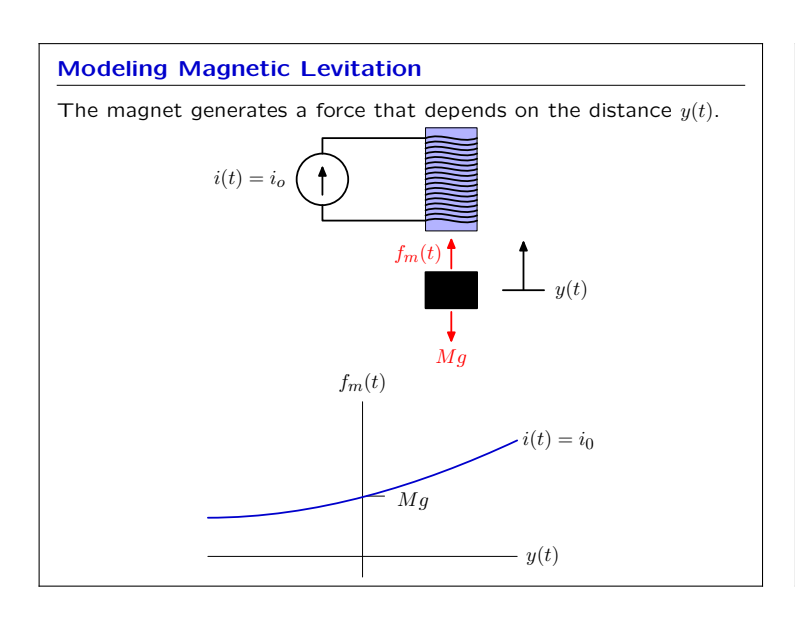

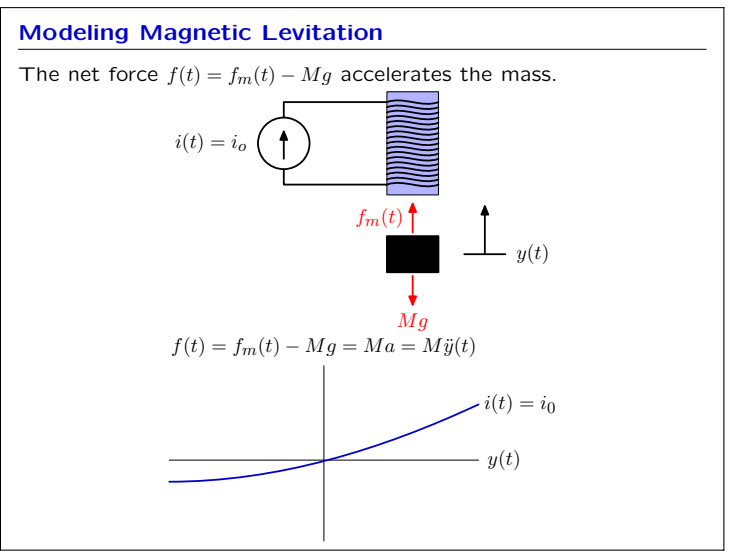

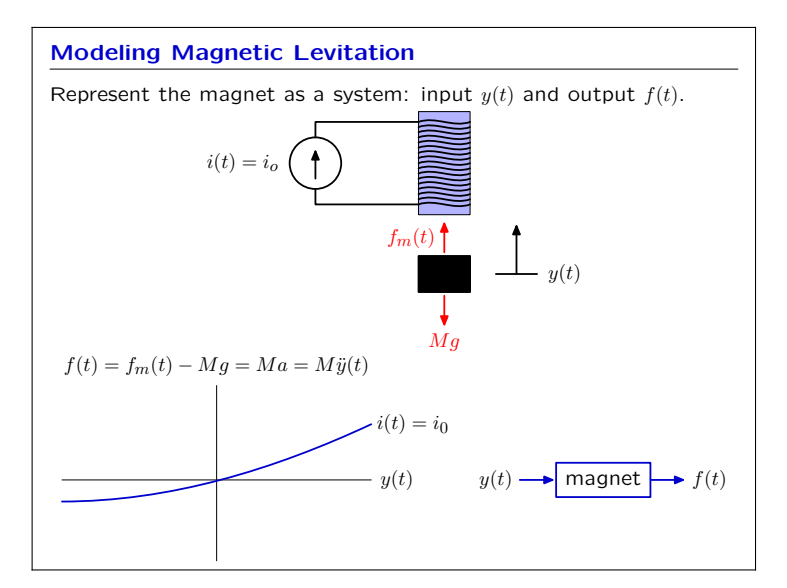

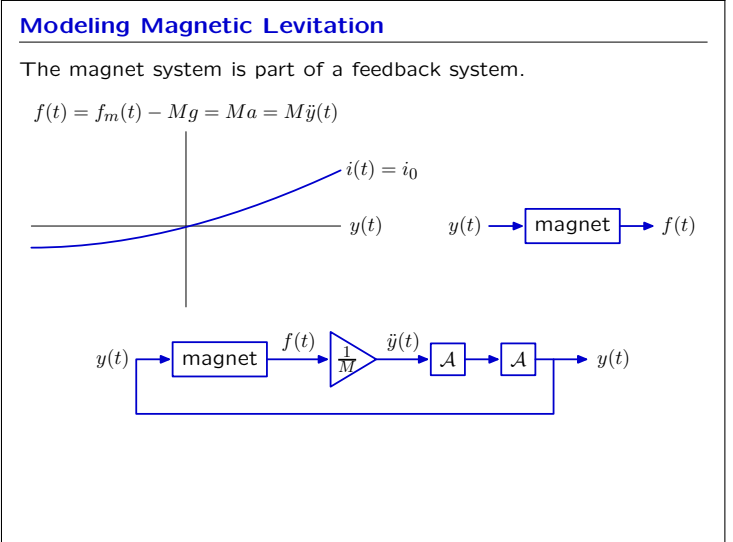

## 6.003: Signals and Systems Lecture 13 October 25, 2011

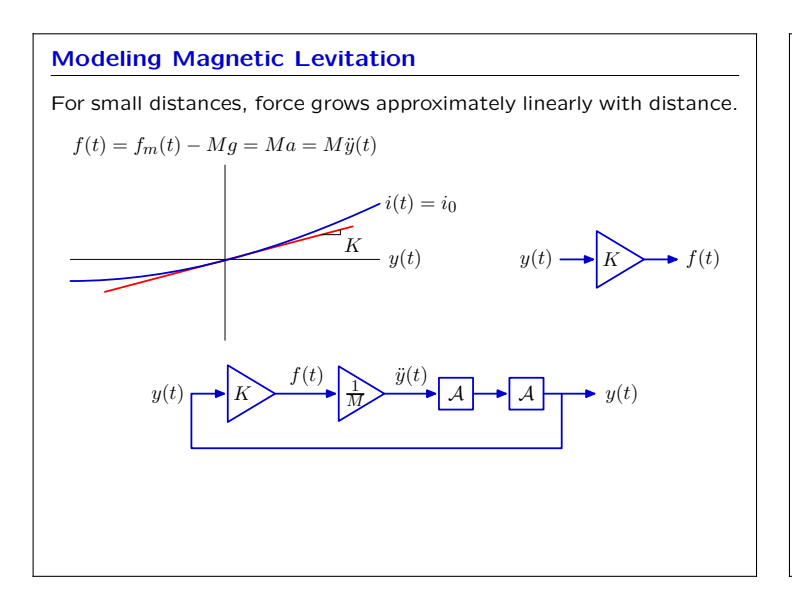

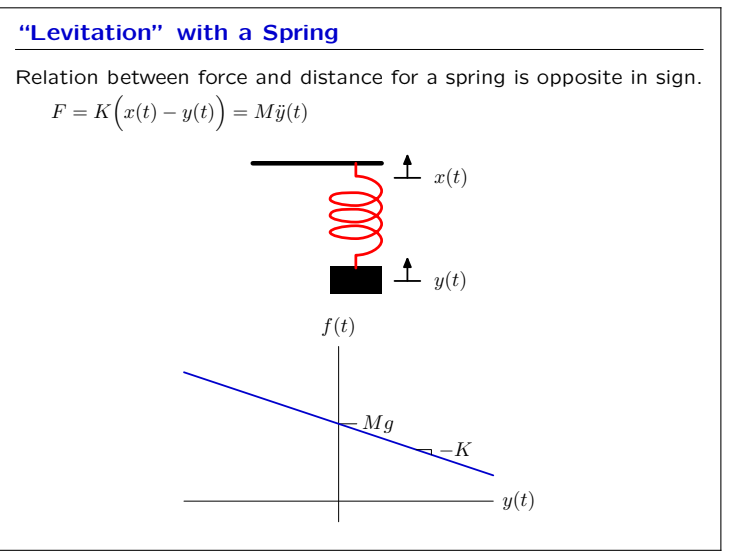

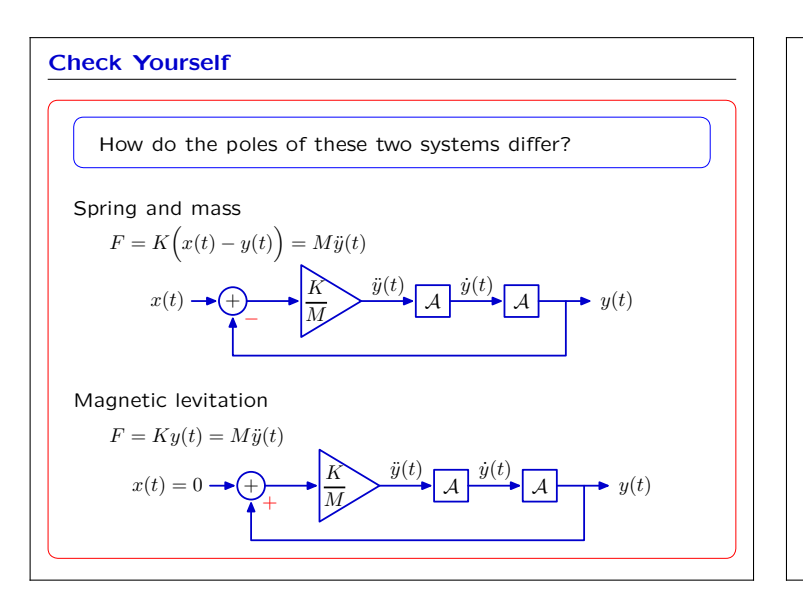

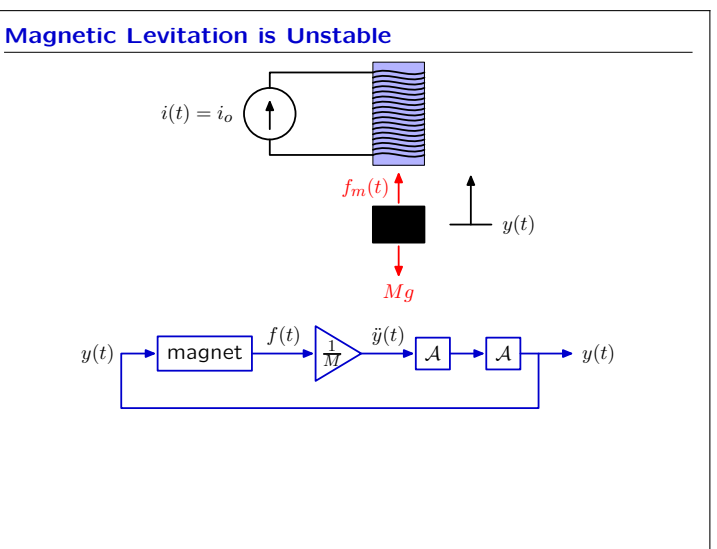

## Magnetic Levitation

We can stabilize this system by adding an additional feedback loop to control *i*(*t*).

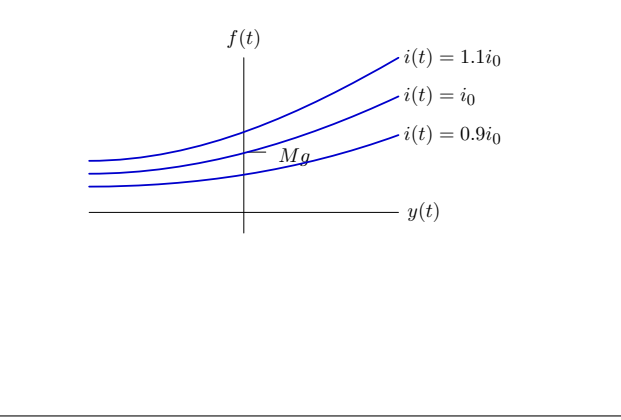

# Stabilizing Magnetic Levitation Stabilize magnetic levitation by controlling the magnet current.  $i(t) = i_o$ *y*(*t*)  $f_m(t)$   $\uparrow$ *Mg α i*(*t*)

 $y(t) \rightarrow \text{magnet}$   $\longrightarrow$   $\frac{1}{M}$   $\longrightarrow$   $\boxed{A}$   $\longrightarrow$   $\boxed{A}$   $\longrightarrow$   $y(t)$ 

 $\ddot{y}(t)$ 

 $\overline{M}$   $\overline{A}$   $\overline{A}$ 

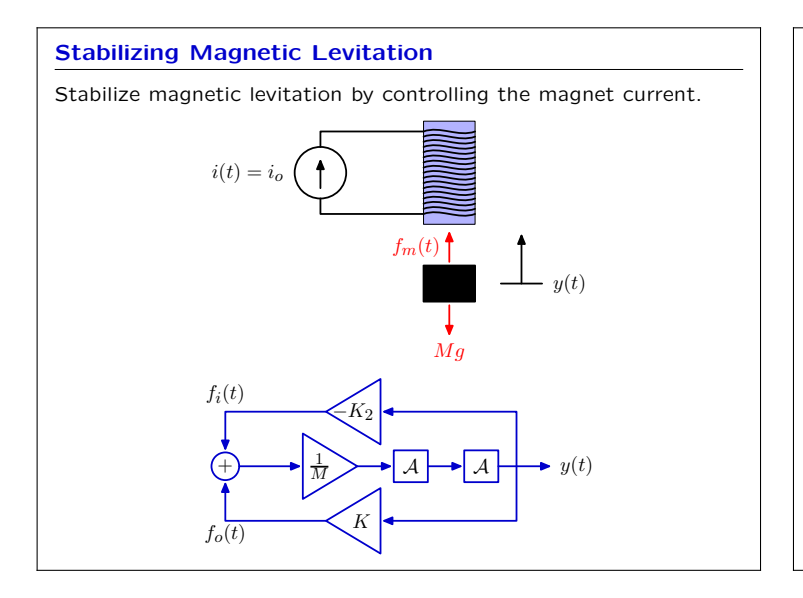

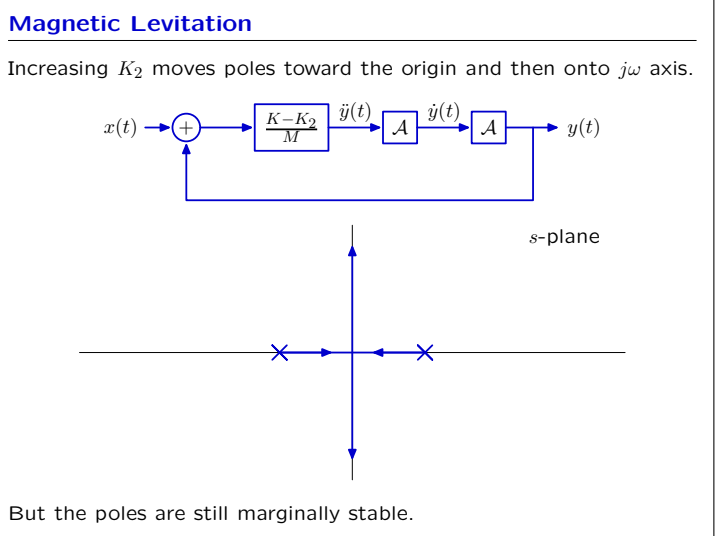

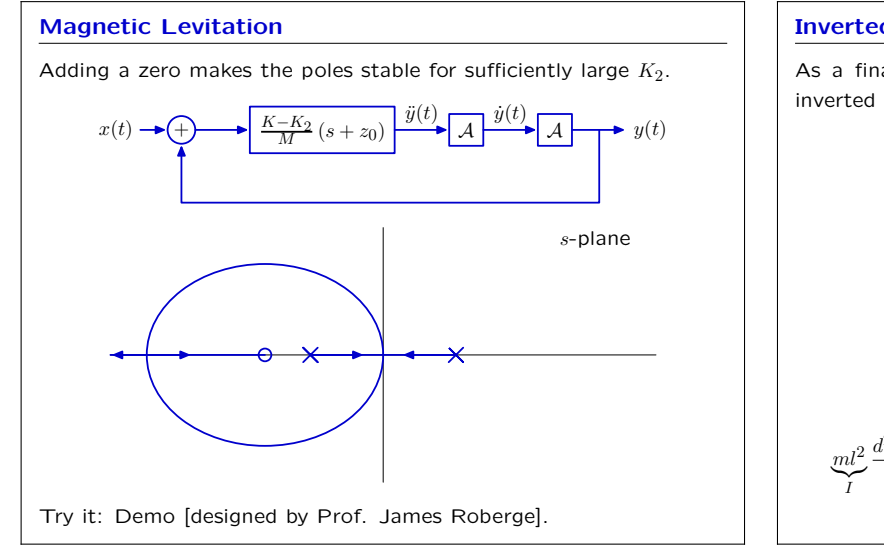

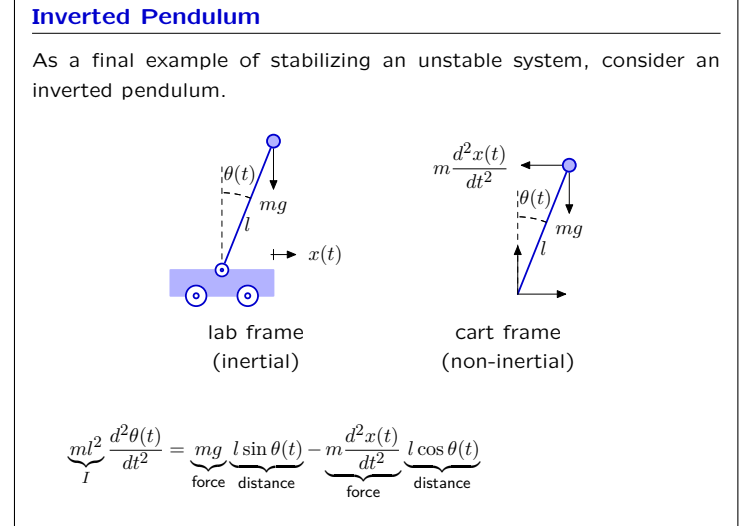

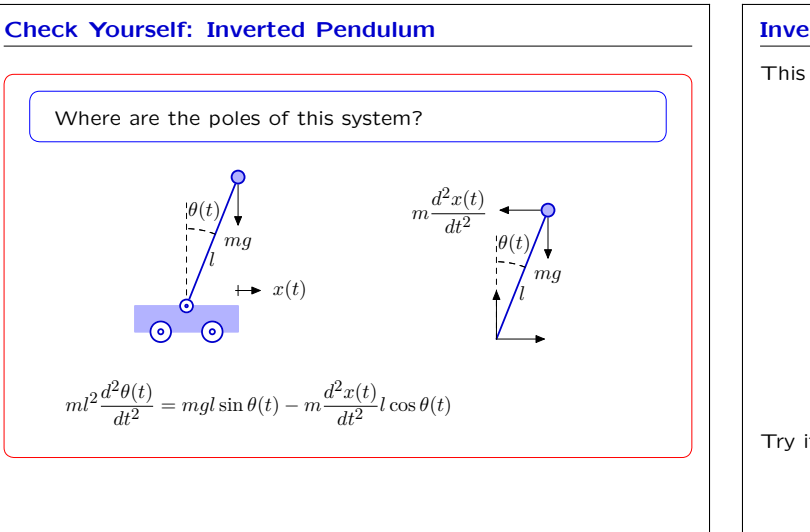

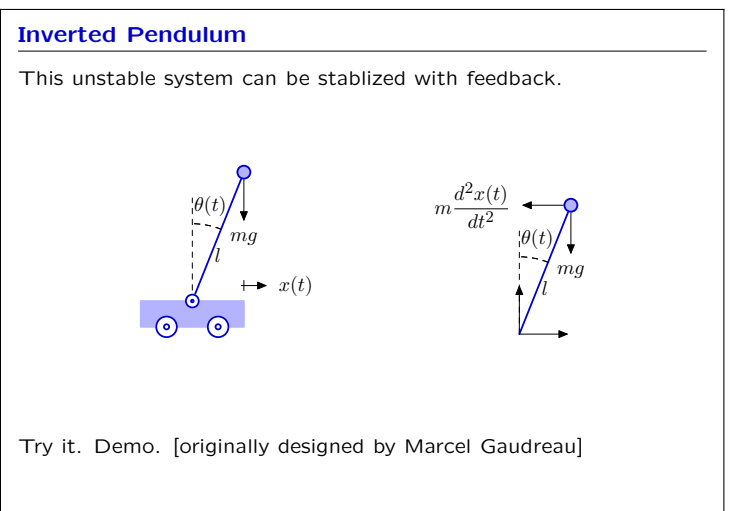

# Feedback and Control

Using feedback to enhance performance.

### Examples:

- improve performance of an op amp circuit.
- control position of a motor.<br>• reduce sensitivity to unwanter
- reduce sensitivity to unwanted parameter variation.
- reduce distortions.<br>• stabilize unstable s
- stabilize unstable systems
- − magnetic levitation
- − inverted pendulum